# **Use the Console to generate reports**

IDERA SQL Secure includes built-in reports which have been specially designed to generate commonly requested audit reports using the SQL Server permission data collected in your snapshots.

SQL Secure built-in reports allow you to quickly and easily meet the demands of on-the-spot audits, routine audits, and long-term event trending. Each report gives detailed information about events in your SQL Server environment.

Using the Console to generate reports against large audit data sets can result in degraded performance. For example, when the selected Δ snapshot is large (contains thousands of objects and permissions), the report performance may be impacted. **If you experience degraded performance** , try increasing the Console timeout value and, if the performance issues continue, run the report with Microsoft Reporting Services instead.

#### Generate a report

To report on audit data:

- 1. In the console tree pane, click **Reports**.
- 2. In the view pane, select the report you want to generate.
- 3. Specify the appropriate parameters for the selected report and then click **Apply**.

### Available general reports

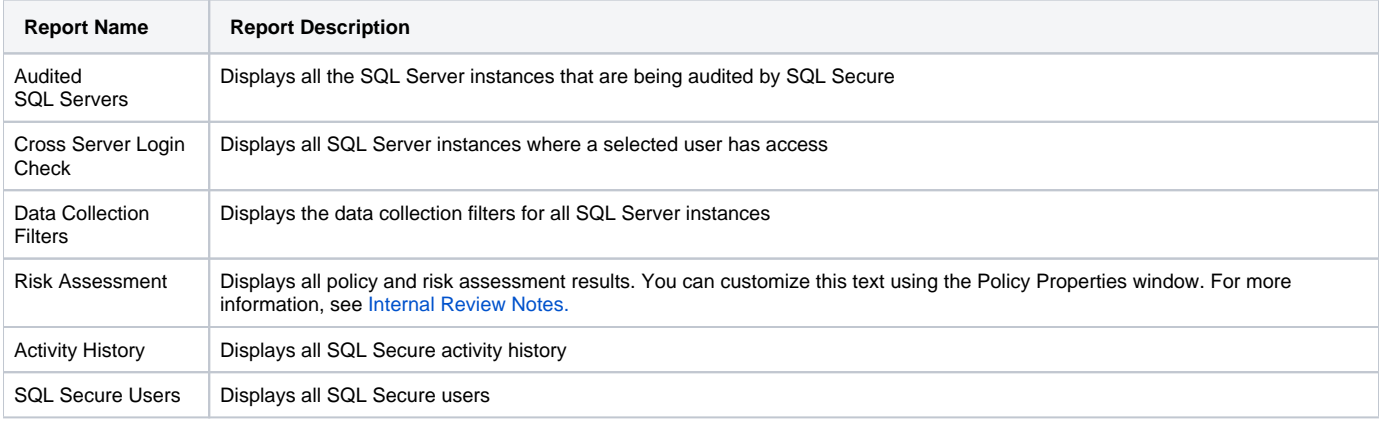

#### Available entitlement reports

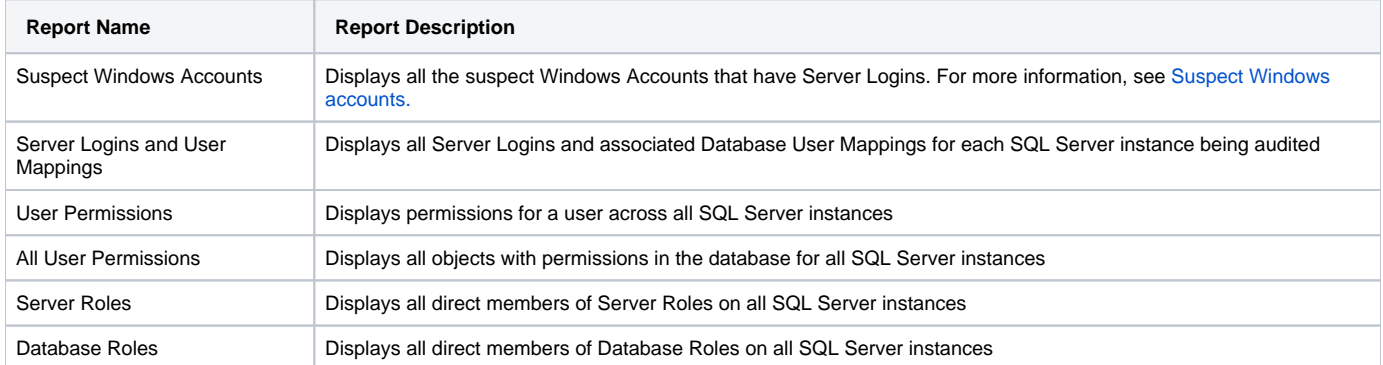

#### Available vulnerability reports

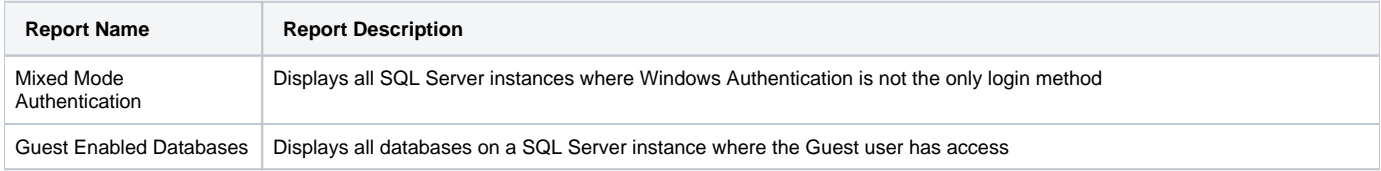

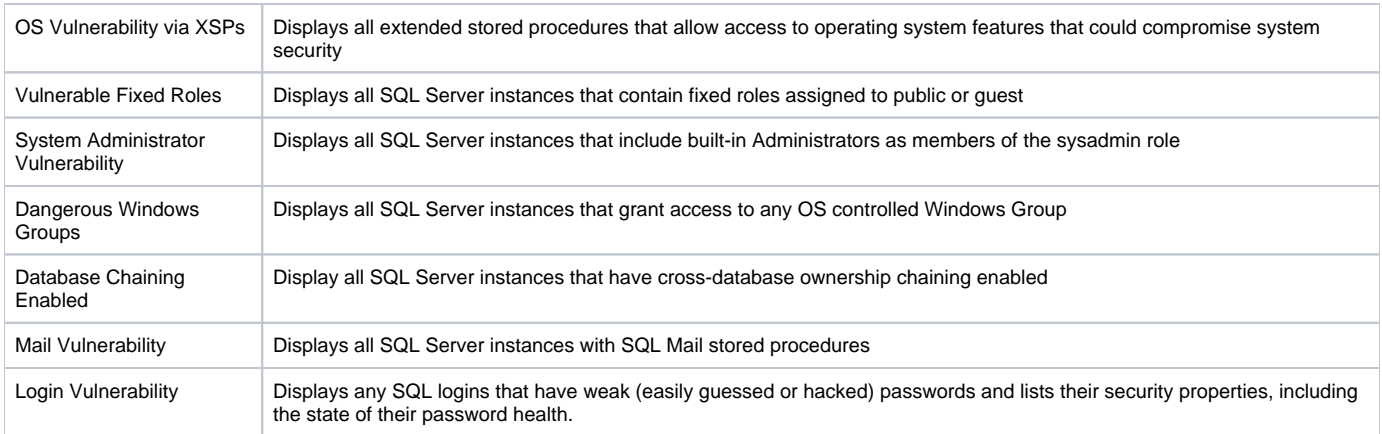

## Available comparison reports

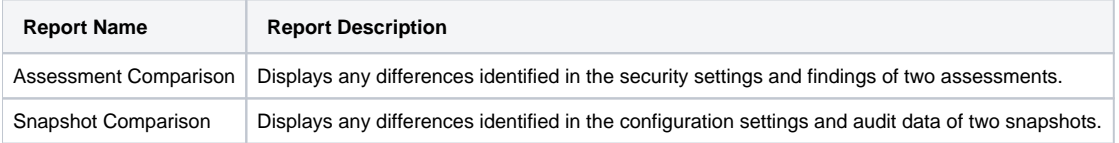

SQL Secure tells you who has access to what on your SQL Server databases. [Learn more](https://www.idera.com/productssolutions/sqlserver/sqlsecure) > >

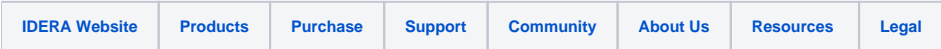